# Rancang Bangun *Website* Klasifikasi Untuk Pencarian Produk Pasar *Online* Menggunakan Algoritma *K-Nearest Neighbor*

Danny Sebastian<sup>#1</sup>

*<sup>1</sup>Teknik Informatika, Universitas Kristen Duta Wacana Jln Dr Wahidin Sudirohusodo 5-25, Yogyakarta* <sup>1</sup>danny.sebastian@staff.ukdw.ac.id

*Abstract***— In the past few years, online marketplace has improved so fast. There are many products listed at online marketplace. This growth makes a new problem for buyers, it's too much information. Because of many online marketplaces, the buyers might confuse to select the best one. Classification is a method for categorize product into related class. K-Nearest Neighbor is a powerful and efficient method for classification. From the problems, author gets the idea for making a website that could classified products and help user to search multiple online marketplace at once, and help the user to find the desired products. This study will produce the website design.**

*Keywords***— classification,** *K-Nearest Neighbor***, e-commerce,**  *online* **marketplace**

#### I. PENDAHULUAN

#### *A. Latar belakang*

Pasar yang memanfaatkan media *online* atau *online marketplace* di Indonesia sangat berkembang, dan terus bertambah jumlahnya dalam beberapa tahun terakhir [\[1\]](#page-14-0). Beberapa pasar *online* yang banyak digunakan orang Indonesia adalah Bukalapak, Tokopedia, Elevania, JD.id, dan mataharimall. Dengan semakin banyak nya pasar *online*, setiap orang dapat dengan mudah melakukan pemasaran secara *online*. Hal ini mengakibatkan jumlah penjual yang melakukan pemasaran secara *online* semakin banyak jumlahnya.

Pada sisi lain, muncul permasalahan dari sisi pembeli. Dimana calon pembeli mengalami kesulitan untuk melakukan pencarian produk yang hendak dibeli karena banyaknya produk yang dijual di pasar *online*.

Kesulitan berbelanja *online* dikarenakan banyaknya pasar *online* dan penjual yang menggunakan pasar *online* tersebut. Kesulitan mencari produk juga dapat muncul dari kesalahan penjual, misalnya pada penamaan sebuah produk yang tidak sesuai, pemberian kategori/pengelompokan produk yang tidak sesuai.

Ketika seorang pembeli mencari sebuah produk, muncul banyak sekali produk yang memiliki judul/nama tidak sesuai

dan belum tentu sesuai dengan keingingan pembeli. Sebagai contoh, ketika mencari sebuah handphone dengan kata kunci "Xiaomi Redmi Note 3 Pro", produk yang dapat muncul adalah semua produk dengan kata kunci "Xiaomi", "Redmi", "Note", dan "Pro". Sehingga pengguna perlu usaha lebih untuk mencari produk yang memang sesuai dengan yang diinginkan.

Klasifikasi merupakan metode untuk mengelompokkan dokumen kedalam kelas-kelas yang sesuai dengan kriteria. Salah satu metode melakukan klasifikasi adalah *K-Nearest Neighbor* atau *KNN*.

Dengan memanfaatkan klasifikasi, produk dari pasar *online* dapat dikelompokkan secara otomatis kedalam kelaskelas yang sesuai. Pembeli hanya perlu mencari produk apa yang diinginkan melalui kelas yang sudah ditentukan. Produk yang sudah dikelompokkan dapat membantu pembeli dalam mencari produk yang hendak dibeli.

Berdasarkan permasalahan yang ada, perlu dikembangkan sebuah *website* yang dapat memudahkan pengguna dalam melakukan pencarian produk dengan cara mengelompokkan produk yang dijual pasar *online* berdasarkan kelas-kelas produk untuk memudahkan pencarian oleh pengguna.

#### *B. Rumusan Masalah*

Berdasarkan uraian latar belakang diatas, maka rumusan masalah yang mendasari penelitian ini adalah:

- 1. Sulitnya melakukan pencarian produk secara langsung ke beberapa *website* pasar *online*.
- 2. Diperlukan pengelompokan produk secara otomatis yang memudahkan pencarian di pasar *online*.
- 3. Diperlukan pemodelan sebelum membangun sistem *website*.

#### *C. Tujuan Penelitian*

Tujuan penelitian ini adalah:

- 1. Melakukan perancangan *website* klasifikasi yang mempermudah proses pencarian produk di pasar *online*.
- 2. Melakukan perancangan sistem klasifikasi produk

yang dijual di pasar *online* secara otomatis.

#### II. METODE PENELITIAN

Penelitian ini merupakan tahap awal dalam pengembangan keseluruhan *website* klasifikasi. Secara keseluruhan, penelitian ini akan menggunakan metode *Sistem Development Lifecycle* dengan pendekatan *waterfall model*.

Pada penelitian ini metode penelitian yang digunakan terdiri dari 2 cara, yaitu:

*1. Requirement Gathering*

*Requirement gathering* atau pengumpulan daftar kebutuhan sistem *website* bertujuan untuk mendapatkan kebutuhan fungsional sistem *website* yang akan dibangun.

Metode yang digunakan pada tahap ini adalah studi pustaka dan observasi. Studi pustaka dilakukan dengan cara mempelajari bahan tertulis terkait penelitian ini. Sedangkan pengamatan atau observasi dilakukan dengan cara melihat data produk di pasar *online*, khususnya tokopedia dan bukalapak.

*2. Design*

*Design* atau perancangan bertujuan membuat perancangan sistem *website* yang akan dibangun. Proses perancangan dilakukan dengan memodelkan kebutuhan sistem *website*. Pemodelan yang akan dilakukan adalah *usecase*, *activity diagram*, dan entity relationship diagram (ERD). Selain itu pada tahap desain, akan dilakukan perancangan *input* dan *output* sistem *website*.

#### III. TINJAUAN PUSTAKA

Klasifikasi merupakan salah satu permasalahan yang ada di dunia digital karena cepatnya pertumbuhan *data digital* [2]. Oleh karena itu dibutuhkan otomatisasi dalam melakukan klasifikasi. *K-Nearest Neighbor* atau *KNN* merupakan metode yang banyak digunakan dalam melakukan klasifikasi teks. Metode *KNN* dan *TF-IDF* memberikan hasil yang baik dalam proses klasifikasi dokumen secara otomatis.

*K-Nearest Neighbor* dapat digunakan untuk melakukan klasifikasi dokumen berita [3]. Disini metode *KNN* digunakan untuk melengkapi atau menyelesaikan proses klustering *Suffix Tree Clustering* (STC).

*K-Nearest Neighbor* pernah diteliti penggunaannya untuk kasus identifikasi biometric telapak kaki manusia[4]. Hasil dari penelitian ini adalah metode *KNN* dengan pendekatan *eucledian distance* dan *cosine distance* memiliki akurasi terbesar bernilai 98%.

Penelitian yang dilakukan oleh Andro [\[5\]](#page-15-0) pada tahun 2017 melakukan klasifikasi komentar pada *dataset* pemilu presiden Indonesia 2014. Metode yang digunakan adalah *improved K-Nearest Neighbor*. Hasil dari penelitian ini adalah improved *KNN* meningkatkan akurasi sebeasar 0.49% dibandingkan *KNN*.

Penelitian aktual akan menggunakan metode klasifikasi *K-Nearest Neighbor* untuk melakukan klasifikasi produk yang dijual di pasar online. Perbedaan penelitian aktual dengan penelitian terdahulu dapat dilihat pada T[ABEL](#page-1-0) I.

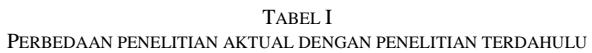

<span id="page-1-0"></span>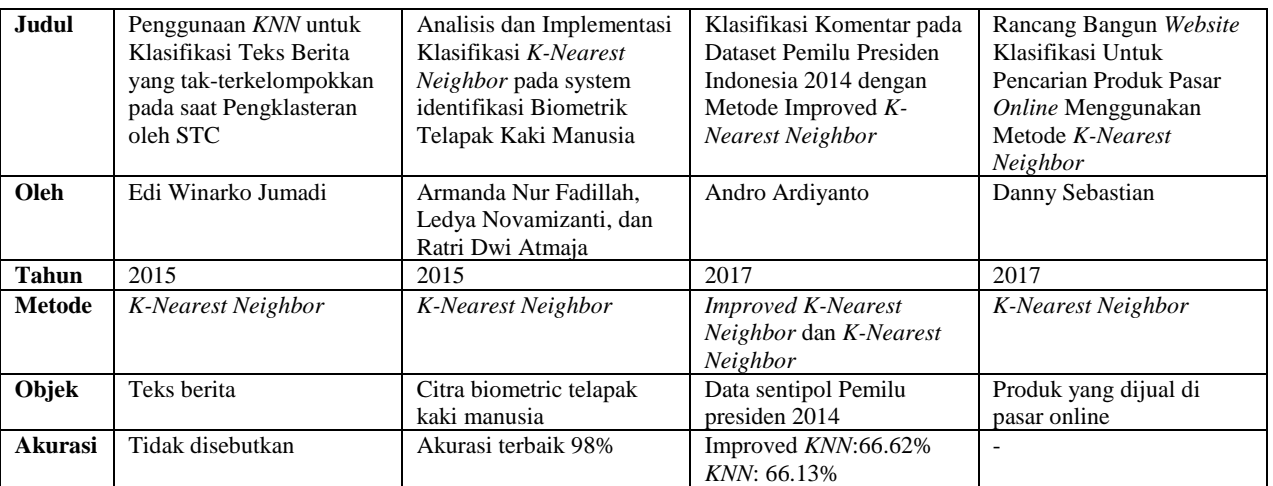

#### IV.LANDASAN TEORI

#### *A. Klasifikasi*

Klasifikasi teks merupakan kegiatan untuk menentukan sebuah dokumen tergabung kedalam sebuah kelas dokumen [\[6](#page-15-1)[,7\]](#page-15-2). Kegiatan mengklasifikasikan dokumen memiliki tantangan dari sisi besarnya jumlah dokumen, hal ini membuat *automatic classification* (klasifikasi yang dilakukan oleh komputer) perlu dikembangkan [\[6\]](#page-15-1).

Berdasarkan jumlah kelas terdapat 2 tipe klasifikasi [\[7\]](#page-15-2), yaitu:

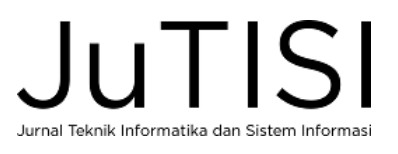

- *Binary Classification*, yaitu melakukan klasifikasi objek ke salah satu dari 2 kelas yang ditentukan.
- *Multi-class classification*, yaitu melakukan klasifikasi objek ke satu atau lebih kelas.

Proses klasifikasi teks memerlukan pemahaman bagaimana cara melakukan klasifikasi dokumen, oleh karena itu input object dibagi menjadi *training* dan *testing data*[\[7\]](#page-15-2). *Training data* adalah dokumen yang sudah diberi label, sedangkan *testing data* adalah dokumen yang belum diberi label. Tujuannya adalah mendapatkan pengetahuan cara melakukan klasifikasi dari *training data* dan menerapkan nya ke *testing data* secara akurat.

#### *B. K-Nearest Neighbor*

*K-Nearest Neighbor* atau *KNN* merupakan metode klasifikasi dengan berdasarkan jarak data baru ke beberapa data atau tetangga terdekat [\[8\]](#page-15-3). Pendekatan *Nearest Neighbor* adalah pendekatan untuk mencari kasus dengan menghitung kedekatan antara kasus baru dengan kasus lama, yaitu berdasarkan pada pencocokan bobot dari sejumlah fitur yang ada[\[8](#page-15-3)[,9\]](#page-15-4). Tujuan dari algoritma *Nearest Neighbor*, jarak antara satu data dengan data yang lain dapat dihitung. Nilai jarak hasil perhitungan dapat digunakan sebagai nilai kedekatan atau kemiripan antara data uji dengan data latih [\[8\]](#page-15-3).

Nilai K Pada *Nearest Neighbor* berarti K-data terdekat dari data uji [\[8\]](#page-15-3). Jika K bernilai 2, akan diambil 2 tetangga terdekat dari data latih, begitu juga bila K bernilai n maka akan diambil sejumlah n tetangga terdekat dari data latih. Permasalahan dari metode *nearest neighbor* adalah pemilihan nilai K yang tepat.

Pengkategorian teks adalah proses pengelompokan document teks menjadi satu atau lebih kategori yang telah ditetapkan berdasarkan isi kontennya[\[8,](#page-15-3)[10\]](#page-15-5). Sejumlah teknik klasifikasi statisik dan mesin pembelajaran telah ditetapkan untuk pengkategorian teks. Langkah pertama dalam pengkategorian teks adalah mengubah dokumen yang biasanya merupakan string karakter menjadi sebuah representasi yang cocok untuk algoritma pembelajaran dan tugas pengklasifikasian.

Langkah dari metode *KNN* [\[5\]](#page-15-0) adalah:

- 1. Diasumsikan ada j training kategori  $(C_1, C_2, \ldots, C_i)$  dan total seluruh sampel training adalah N. Kedua komponen tersebut menjadi *m-dimension feature vector*, yaitu sebuah bidang *vector* dimana hasil klasifikasinya akan ditandai di bidang tersebut.
- 2. Jadikan sampel X menjadi sama dengan *feature selection vector* pada bidang tersebut  $(X_1, X_2, ... X_m)$
- 3. Hitung kesamaan antara seluruh training sampel dengan X. Untuk menghitung kesamaan dapat dilakukan dengan rumus *Cosine Similarity* dibawah ini[\[11](#page-15-6)[,5\]](#page-15-0).

$$
CosSim(\vec{x}, \vec{y}) = \frac{\vec{x} \cdot \vec{y}}{|\vec{x}||\vec{y}|} = \frac{\sum_{i=1}^{n} x_i y_i}{\sqrt{\sum_{i=1}^{n} x_i^2} \cdot \sqrt{\sum_{i=1}^{n} y_i^2}}
$$
(1)

**Keterangan:**

$$
x_i = Data uji
$$

$$
y_i = Data 1atih
$$

$$
n = Jumlah data
$$

4. Lakukan perhitungan kecenderungan dari X untuk setiap kategori menggunakan rumus dibawah ini [\[12,](#page-15-7)[5\]](#page-15-0).

$$
P(X, C_j) = \sum_{d} CosSim(x, d_i). y(y_i, C_j)
$$
 (2)

**Keterangan:**  $y(y_i, C_j)$  = fungsi kategori atribut

5. Tentukan X masuk pada kategori apa berdasarkan bilangan terbesar pada perhitungan P(X, Cj).

#### *C. Unified Modelling Language (UML)*

*Unified Modelling Language* atau UML adalah metode untuk melakukan pemodelan dalam *software engineering* [\[13\]](#page-15-8). UML merupakan cara untuk menstandarisasi model dengan tujuan memudahkan pemahaman orang yang membaca. UML diciptakan oleh tiga *modelling specialist*, James Rumbaugh, Grady Booch, dan Ivar Jacobson. UML berbasis objek dapat digunakan pada berbagai macam bahasa pemrogramman dan teknologi [\[14\]](#page-15-9).

UML memiliki 3 kategori diagram, yaitu[\[15\]](#page-15-10):

*1. Structural Diagram*

Menggambarkan elemen dari spesifikasi yang mengabaikan waktu. Terdiri atas: *class diagram, object diagram, deployment diagram, composite structure diagram* dan *package diagram*.

*2. Behavior Diagram*

Menggambarkan ciri-ciri *behavior* atau *method* atau fungsi dari sebuah sistem atau bisnis proses. Terdiri dari: *usecase diagram, activity diagram*, dan *state machine diagram*.

*3. Interaction Diagram* Merupakan bagian dari *Behavior diagram* yang menggambarkan interaksi objek. Terdiri dari *communication diagram, interaction overview diagram, sequence diagram*, dan *timing diagram*.

*D. Usecase*

*Usecase* merupakan metode pemodelan yang menunjukkan interaksi antara sistem dengan pengguna. *Usecase diagram* menguraikan siapa saja yang akan menggunakan sistem dan dengan cara apa pemakai dapat saling berhubungan dengan sistem [\[16\]](#page-15-11). Dalam pemodelan *usecase* terdapat 2 hal penting, yaitu *usecase diagram* dan deskripsi *usecase diagram*.

Komponen dari *usecase diagram* adalah:

*1.* Aktor

Aktor atau *actor* merupakan *user* yang menggunakan sistem. Aktor dapat berupa manusia atau sistem yang lain [\[13\]](#page-15-8).

*2. Relationship*

*Relationship* atau relasi menggambarkan hubungan antara aktor dengan sistem, hubungan aktor dengan aktor, dan hubungan antara *usecase* dengan *usecase* lain.

Deskripsi *usecase* berisi semua informasi yang dibutuhkan untuk menghasilkan diagram use case. Deskripsi *usecase* berisi langkah-langkah yang dilakukan untuk mencapai sebuah hasil akhir. Pada deskripsi *usecase* terdapat beberapa komponen, yaitu nama *usecase*, aktor, hasil akhir, prasyarat, tahapan, dan ekstensi.

#### *E. Activity diagram*

*Activity diagram* digunakan untuk memodelkan sebuah aliran proses [\[13\]](#page-15-8). *Activity diagram* berisikan kumpulan *action* dan *control flows*. Action merupakan sebuah langkah kegiatan, dan digambarkan sebagai *rounded rectangle*. Sedangkan *control flow* adalah aliran proses dari awal hingga akhir dan digambarkan sebagai tanda panah. Simbolsimbol yang digunakan untuk menggambarkan *activity diagram* adalah:

- 1. *Start point*, digunakan untuk menggambarkan titik awal proses
- 2. *End point*, digunakan untuk menggambarkan titik akhir proses
- 3. *Activity*, menggambarkan sebuah aktivitas atau kegiatan bisnis.
- 4. *Fork*, digunakan untuk menggambarkan proses yang dikerjakan secara parallel.
- 5. *Decision point*, digunakan untuk menggambarkan proses percabangan
- 6. *Swimlane*, digunakan untuk menunjukkan siapa melakukan apa pada *activity diagram*.

#### *F. Entity Relationship Diagram*

Entity Relationship Diagram atau ERD merupakan notasi grafis dalam memodelkan data konseptual yang berhubungan dengan penyimpanan data[\[14](#page-15-9)[,17\]](#page-15-12). Komponen dari ERD adalah [\[17\]](#page-15-12):

*1. Entities*

*Entity* merupakan objek yang ada dalam suatu sistem nyata maupun abstrak dimana data tersimpan dan diberi nama dengan kata benda. Didalam perancangan *database*, merupakan tabel. Sedangkan dalam pemodelan menggunakan ERD, digambarkan dengan persegi panjang.

*2. Attributes*

Attributes merupakan karakteristik dari entitas. Dalam perancangan *database attribute* merupakan kolom tabel.

*3. Relationship* Relationship merupakan hubungan antar entitas, digambarkan menggunakan garis. Terdapat 2 cara memodelkan *relationship*, yaitu menggunakan notasi

*chen* atau menggunakan *crow's foot*.

#### V. HASIL PENELITIAN

#### *A. Usecase*

*Usecase diagram* menggambarkan interaksi antara aktor dengan sistem yang akan dibangun. Dalam perancangan ini, aktor dari *website* yang akan dibangun adalah *user admin* dan *user* umum. Sedangkan sistem eksternal yang ada adalah sistem tokopedia dengan bukalapak.

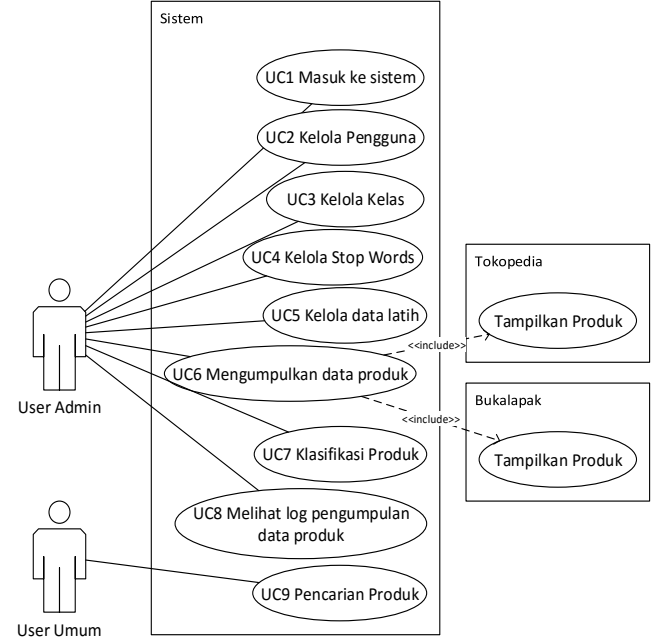

Gambar 1.*Usecase diagram website*

<span id="page-3-0"></span>Dari [Gambar 1](#page-3-0) diatas adalah diagram *usecase website* yang akan dibangun. Deskripsi *usecase* diperlukan dalam proses perancangan karena memberikan gambaran detail mengenai interaksi antara aktor dengan sistem yang akan dibangun.

Tahapan utama dalam menggunakan sistem *website* ini adalah proses klasifikasi produk. Ada beberapa proses/tahapan yang harus dilakukan sebelum dapat melakukan klasifikasi, yaitu:

- 1. Menentukan kelas klasifikasi apa saja yang ada. Langkah mengelola kelas klasifikasi dapat dilihat pada T[ABEL](#page-3-1) II.
- 2. Menentukan *stop words* apa saja yang digunakan. Langkah mengelola *stop words* dapat dilihat pada T[ABEL](#page-4-0) III.
- 3. Menentukan data latih yang digunakan pada masingmasing kelas. Langkah mengelola data latih dapat dilihat pada T[ABEL](#page-4-1) IV.
- 4. Mengumpulkan data produk dari pasar *online*. Langkah mengumpulkan data produk dari pasar *online* dapat dilihat pada T[ABEL](#page-4-2) V.

Setelah keempat proses/tahapan sudah dilakukan, maka proses klasifikasi dapat dilakukan. Langkah dalam melakukan klasifikasi dapat dilihat pada T[ABEL](#page-4-3) VI.

TABEL II DESKRIPSI *USECASE* KELOLA KELAS KLASIFIKASI

<span id="page-3-1"></span>

| Nama use    |   | UC 3 Kelola Kelas Klasifikasi               |  |  |  |  |  |  |
|-------------|---|---------------------------------------------|--|--|--|--|--|--|
| case        |   |                                             |  |  |  |  |  |  |
| Aktor       |   | User Admin                                  |  |  |  |  |  |  |
| Hasil akhir | ٠ | <i>Admin</i> berhasil melakukan pengelolaan |  |  |  |  |  |  |

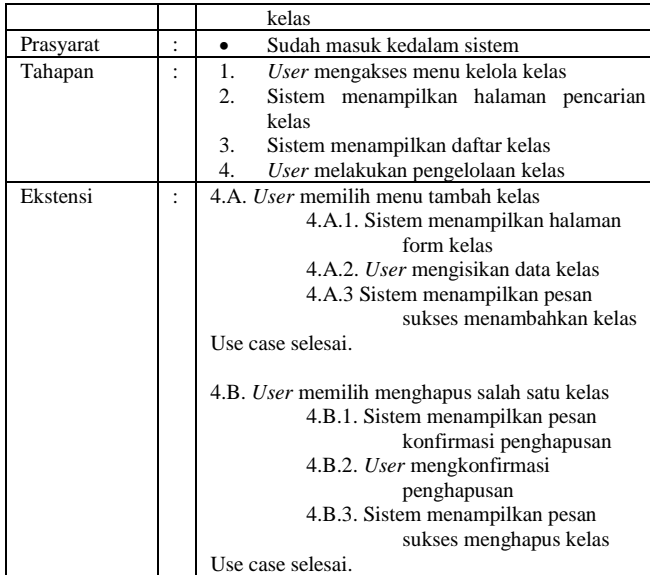

TABEL III DESKRIPSI *USECASE* KELOLA *STOP WORDS*

<span id="page-4-0"></span>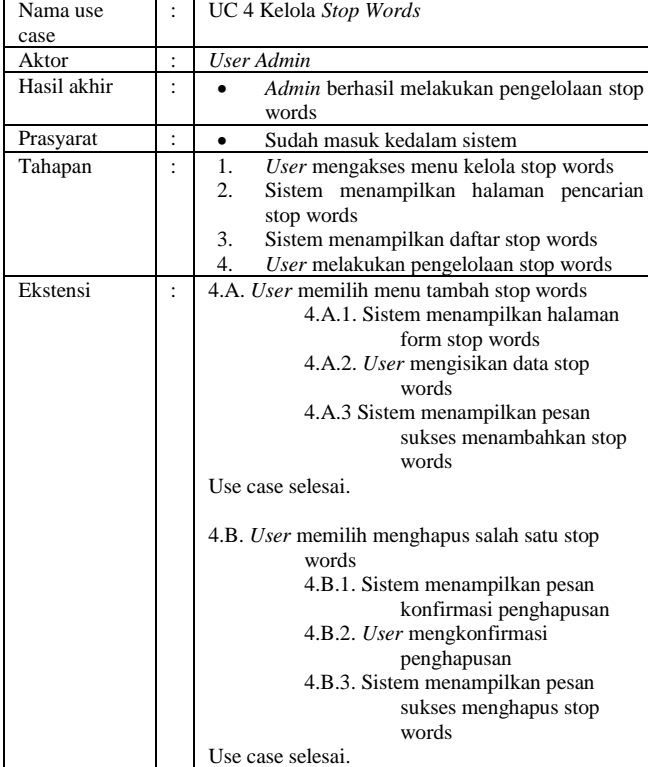

#### TABEL IV DESKRIPSI *USECASE* KELOLA DATA LATIH

<span id="page-4-1"></span>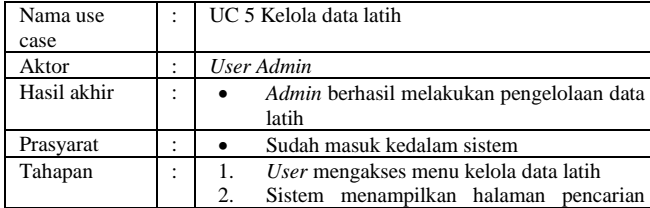

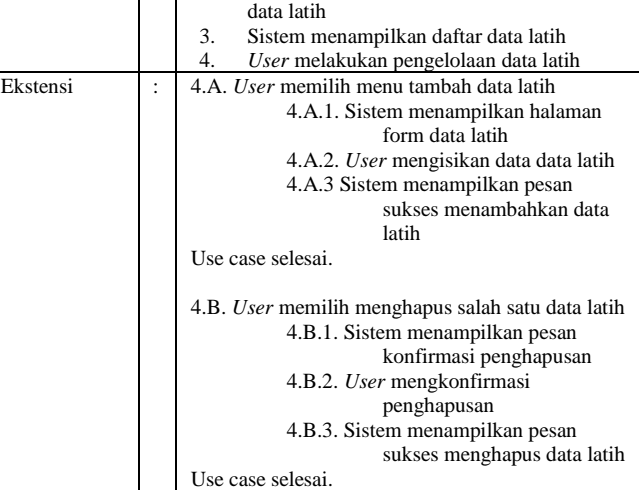

TABEL V

<span id="page-4-2"></span>DESKRIPSI *USECASE* MENGUMPULKAN DATA DARI PASAR *ONLINE*

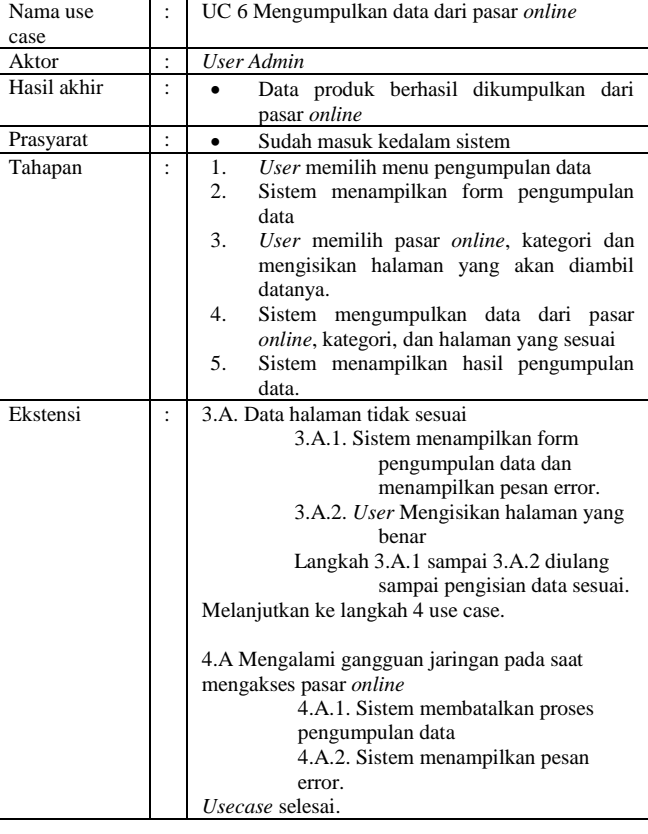

#### TABEL VI DESKRIPSI *USECASE* PROSES KLASIFIKASI PRODUK

<span id="page-4-3"></span>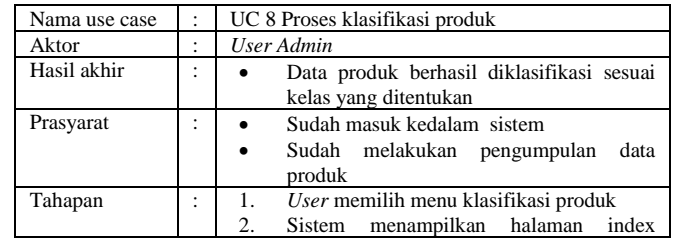

**JuTISI** Jurnal Teknik Informatika dan Sistem Informasi

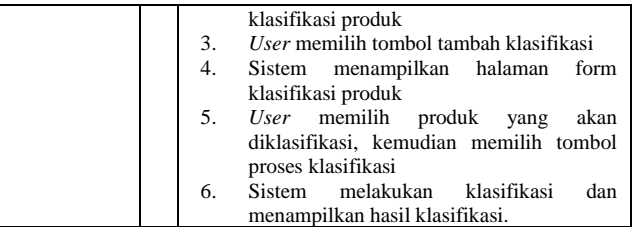

#### *B. Perancangan Basis Data*

Perancangan basis data akan berisikan *Entity Relationship Diagram* (ERD) dan struktur tabel yang digunakan pada aplikasi. *Entity Relationship Diagram* (ERD) sistem yang akan dibangun, dapat dilihat pada [Gambar 2.](#page-5-0) ERD pada penelitian ini digambarkan secara konseptual, dan dilengkapi dengan struktur tabel.

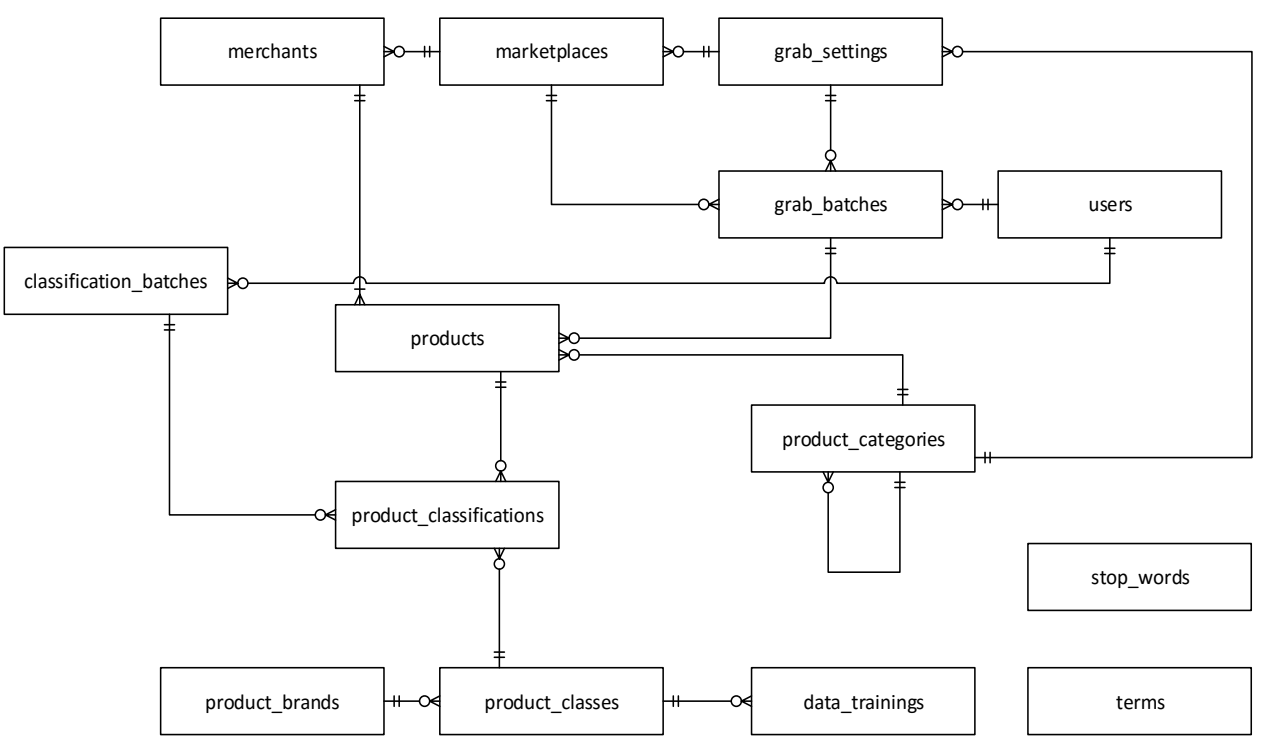

Gambar 2.*Entity Relationship Diagram* (ERD) *website* yang akan dibangun

<span id="page-5-0"></span>Berdasarkan ERD diatas, terdapat 13 tabel yang ada didalam sistem *website* yang akan dibangun. Tabel VII sampai Tabel XIX menunjukkan struktur tabel *website* yang akan dibangun.

T[ABEL](#page-5-1) VII merupakan struktur tabel yang digunakan untuk menyimpan data pengguna yang dapat masuk kedalam sistem *website*.

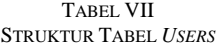

<span id="page-5-1"></span>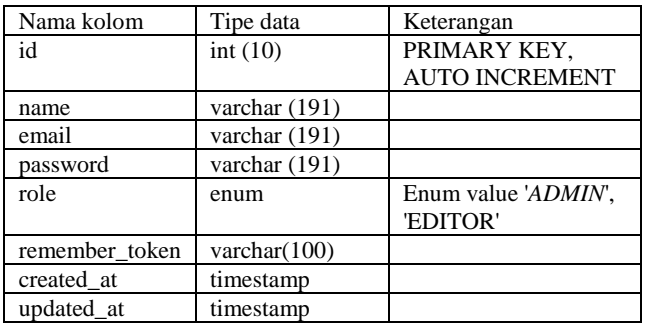

[Tabel VIII](#page-5-2) merupakan struktur tabel yang digunakan untuk menyimpan data pasar *online* yang dapat diakses oleh sistem *website*.

TABEL VIII STRUKTUR TABEL *MARKETPLACES*

<span id="page-5-2"></span>

| Nama kolom    | Tipe data     | Keterangan            |
|---------------|---------------|-----------------------|
| id            | int(10)       | PRIMARY KEY,          |
|               |               | <b>AUTO INCREMENT</b> |
| name          | varchar (191) |                       |
| code          | varchar (191) |                       |
| url           | varchar (191) |                       |
| base_grab_url | text          |                       |
| deleted at    | timestamp     |                       |
| created at    | timestamp     |                       |
| updated at    | timestamp     |                       |

T[ABEL](#page-6-0) IX merupakan struktur tabel yang digunakan untuk menyimpan data *stop words* atau kata-kata yang akan dihilangkan dari proses klasifikasi.

updated\_at timestamp

<span id="page-6-0"></span>

| Nama kolom | Tipe data     | Keterangan            |
|------------|---------------|-----------------------|
| id         | int $(10)$    | PRIMARY KEY,          |
|            |               | <b>AUTO INCREMENT</b> |
| term       | varchar (191) |                       |
| deleted at | timestamp     |                       |
| created at | timestamp     |                       |

TABEL IX STRUKTUR TABEL *STOP WORDS*

T[ABEL](#page-6-1) X merupakan struktur tabel yang digunakan untuk menyimpan data *merchants* atau penjual yang terdaftar di *sistem website*.

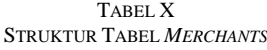

<span id="page-6-1"></span>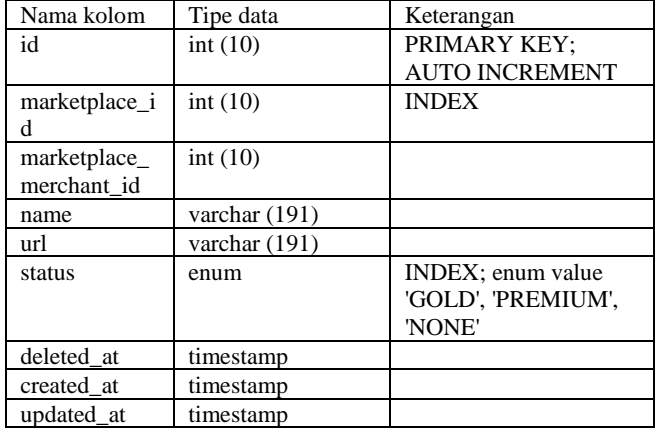

T[ABEL](#page-6-2) XI merupakan struktur tabel yang menyimpan informasi merk dari produk yang diambil dari pasar *online*. Merk merupakan bagian dari alamat yang digunakan untuk mengumpulkan data produk dari pasar *online*.

TABEL XI STRUKTUR TABEL *PRODUCT\_BRANDS*

<span id="page-6-2"></span>

| Nama kolom | Tipe data     | Keterangan        |
|------------|---------------|-------------------|
| id         | int $(10)$    | PRIMARY KEY: AUTO |
|            |               | <b>INCREMENT</b>  |
| name id    | varchar (191) |                   |
| deleted at | timestamp     |                   |
| created at | timestamp     |                   |
| updated at | timestamp     |                   |

T[ABEL](#page-6-3) XII merupakan struktur tabel yang menyimpan daftar kelas yang digunakan untuk klasifikasi. Daftar kelas klasifikasi pada kasus ini adalah nama produk.

TABEL XII STRUKTUR TABEL *PRODUCT\_CLASSES*

<span id="page-6-3"></span>

| Nama kolom       | Tipe data     | Keterangan        |  |  |
|------------------|---------------|-------------------|--|--|
| id               | int $(10)$    | PRIMARY KEY; AUTO |  |  |
|                  |               | <b>INCREMENT</b>  |  |  |
| product brand id | int(10)       |                   |  |  |
| name             | varchar (191) |                   |  |  |
| deleted at       | timestamp     |                   |  |  |
| created at       | timestamp     |                   |  |  |
| updated at       | timestamp     |                   |  |  |

T[ABEL](#page-6-4) XIII merupakan struktur tabel yang menyimpan informasi kategori produk yang ada di pasar *online*. Kategori produk digunakan untuk mendapatkan alamat pasar *online* dalam proses pengumpulan *data* produk.

TABEL XIII STRUKTUR TABEL *PRODUCT\_CATEGORIES*

<span id="page-6-4"></span>

| Nama kolom | Tipe data     | Keterangan        |  |  |
|------------|---------------|-------------------|--|--|
| id         | int $(10)$    | PRIMARY KEY; AUTO |  |  |
|            |               | <b>INCREMENT</b>  |  |  |
| name       | varchar (191) |                   |  |  |
| parent id  | int(10)       |                   |  |  |
| deleted at | timestamp     |                   |  |  |
| created at | timestamp     |                   |  |  |
| updated at | timestamp     |                   |  |  |

T[ABEL](#page-6-5) XIV merupakan struktur tabel yang menyimpan pengaturan pada proses pengumpulan daftar produk dari pasar *online*.

TABEL XIV STRUKTUR TABEL *GRAB\_SETTINGS*

<span id="page-6-5"></span>

| Nama kolom   | Tipe data       | Keterangan        |
|--------------|-----------------|-------------------|
| id           | int(10)         | PRIMARY KEY; AUTO |
|              |                 | <b>INCREMENT</b>  |
| marketplace  | int(10)         |                   |
| id           |                 |                   |
| product_cate | int(10)         |                   |
| gory_id      |                 |                   |
| category_na  | varchar (191)   |                   |
| me           |                 |                   |
| uri          | varchar $(191)$ |                   |
| deleted at   | timestamp       |                   |
| created at   | timestamp       |                   |
| updated at   | timestamp       |                   |

T[ABEL](#page-6-6) **XV** merupakan struktur tabel yang mencatat proses pengumpulan *data* yang sudah pernah dilakukan. Tabel ini merupakan tabel *parent* proses pengumpulan *data*.

TABEL XV STRUKTUR TABEL *GRAB\_BATCHES*

<span id="page-6-6"></span>

| Nama kolom      | Tipe data  | Keterangan            |
|-----------------|------------|-----------------------|
| id              | int $(10)$ | PRIMARY KEY;          |
|                 |            | <b>AUTO INCREMENT</b> |
| marketplace_id  | int $(10)$ |                       |
| grab_setting_id | int(10)    |                       |
| user id         | int(10)    |                       |
| page            | int $(10)$ |                       |
| per_page        | int(10)    |                       |
| status          | enum       | Enum value            |
|                 |            | 'SUCCESS', 'ERROR',   |
|                 |            | PAGE NOT FOUND',      |
|                 |            | 'ON GRABBING'         |
| is_classified   | tinyint(1) |                       |
| deleted at      | timestamp  |                       |
| created at      | timestamp  |                       |
| updated at      | timestamp  |                       |

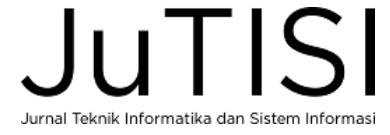

[Tabel XVI](#page-7-0) merupakan struktur tabel yang menyimpan daftar produk yang berhasil diambil dari pasar *online*.

TABEL XVI

<span id="page-7-0"></span>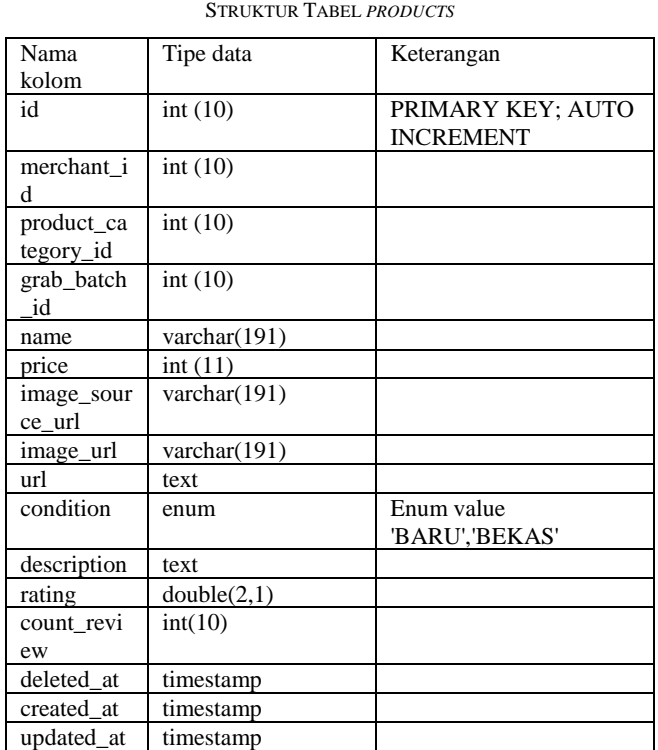

TABEL [XVII](#page-7-1) merupakan struktur tabel yang menyimpan *terms* atau kata-kata hasil *text preprocessing* pada proses klasifikasi.

<span id="page-7-1"></span>

| Nama<br>kolom | Tipe data       | Keterangan                                           |
|---------------|-----------------|------------------------------------------------------|
| id            | int(10)         | PRIMARY KEY; AUTO<br><b>INCREMENT</b>                |
| tf doc        | text            | serialize array:<br>docs 1:1<br>docs 2:1<br>docs 3:2 |
| idf           | double $(10,8)$ |                                                      |
| deleted_at    | timestamp       |                                                      |
| created at    | timestamp       |                                                      |
| updated at    | Timestamp       |                                                      |

TABEL XVII STRUKTUR TABEL *TERMS*

TABEL [XVIII](#page-7-2) merupakan struktur tabel yang menyimpan daftar klasifikasi yang pernah dilakukan. Tabel ini merupakan tabel *parent* yang mencatatat proses klasifikasi yang pernah dilakukan.

TABEL XVIII STRUKTUR TABEL *CLASSIFICATION\_BATCHES*

<span id="page-7-2"></span>

| Nama kolom | Tipe data | Keterangan        |
|------------|-----------|-------------------|
| id         | int(10)   | PRIMARY KEY; AUTO |
|            |           | <b>INCREMENT</b>  |
| user id    | int(10)   |                   |
| data start | timestamp |                   |
| data end   | timestamp |                   |
| time       | int(11)   |                   |
| deleted at | timestamp |                   |
| created at | timestamp |                   |
| updated at | timestamp |                   |

T[ABEL](#page-7-3) XIX merupakan struktur tabel yang menyimpan hasil detil klasifikasi yang sudah dilakukan. Tabel ini merupakan tabel detil yang mencatat relasi antara produk dengan hasil klasifikasi untuk produk tersebut.

TABEL XIX STRUKTUR TABEL *PRODUCT\_CLASSIFICATIONS*

<span id="page-7-3"></span>

| Nama kolom     | Tipe data | Keterangan        |
|----------------|-----------|-------------------|
| id             | int(10)   | PRIMARY KEY; AUTO |
|                |           | <b>INCREMENT</b>  |
| classification | int(10)   |                   |
| batch id       |           |                   |
| product class  | int(10)   |                   |
| id             |           |                   |
| product id     | int(10)   |                   |
| deleted at     | timestamp |                   |
| created at     | timestamp |                   |
| updated at     | timestamp |                   |
|                |           |                   |

#### *C. Activity diagram*

*Activity diagram* dalam proses rancang bangun aplikasi akan digunakan untuk menggambarkan proses yang ada didalam sistem. Proses umum dalam sistem ini dapat dilihat pada [Gambar 3.](#page-8-0) Langkah pertama yang dilakukan adalah pengumpulan data produk dari pasar *online*. Kemudian *text preprocessing* dapat dilakukan untuk mendapatkan data yang siap diproses ke langkah pembobotan *TF-IDF* dan Klasifikasi *KNN*. Sedangkan langkah terakhir adalah evaluasi confusion matrix.

[Gambar 4](#page-8-1) merupakan gambar diagram aktifitas pengambilan data dari pasar *online*. Pengambilan data dimulai dengan pemilihan pasar *online* dan kategori, serta mengisikan nomor halaman. Kemudian sistem akan mengakses URL dari pasar *online*. Langkah berikutnya adalah sistem akan melakukan parsing daftar produk. Untuk setiap data produk, lakukan proses pengecekan apakah sudah ada merchant yang sama terdaftar di dalam *database*, apabila belum ada maka merchant akan diisikan kedalam *database*. Kemudian pengecekan selanjutnya adalah apabila data produk yang sudah diparsing belum ada didalam *database*, data produk tersebut akan diisikan kedalam *database*. Proses dilakukan sampai daftar produk habis.

Setelah pengumpulan data, langkah selanjutnya adalah *text preprocessing* dapat dilihat pada [Gambar 5.](#page-9-0) Pada tahap ini, produk yang telah dikumpulkan, akan dilakukan proses *cleansing*. Proses *cleansing* bertujuan untuk mengurangi *noise* pada data produk. Langkah selanjutnya adapah proses *case folding*, dimana semua teks dalam data produk akan dirubah menjadi huruf kecil. Kemudian dilanjutkan dengan *filtering* untuk menghapus semua *stopword* yang terdaftar di *stoplist*.

[Gambar 6](#page-9-1) merupakan gambar diagram aktifitas pembobotan dokumen menggunakan metode pembobotan *TF-IDF*. Hasil dari tahap ini adalah sebuah angka yang dapat digunakan untuk membandingkan satu dokumen dengan dokumen lain. Langkah pertama dilakukan dengan menghitung nilai TF dan IDF. Kemudian langkah kedua

adalah menghitung bobot W untuk setiap term pada dokumen.

[Gambar 7](#page-9-2) merupakan diagram aktifitas proses klasifikasi produk. Nilai W yang didapatkan dari proses pembobotan *TF-IDF* akan diproses lebih lanjut pada tahap klasifikasi produk. Langkah pertama adalah dengan melakukan perhitungan *cos-similarity*. Kemudian menghitung probabilitas masing-masing dokumen dengan kategori. Probabilitas paling tinggi adalah kelas klasifikasi untuk dokumen.

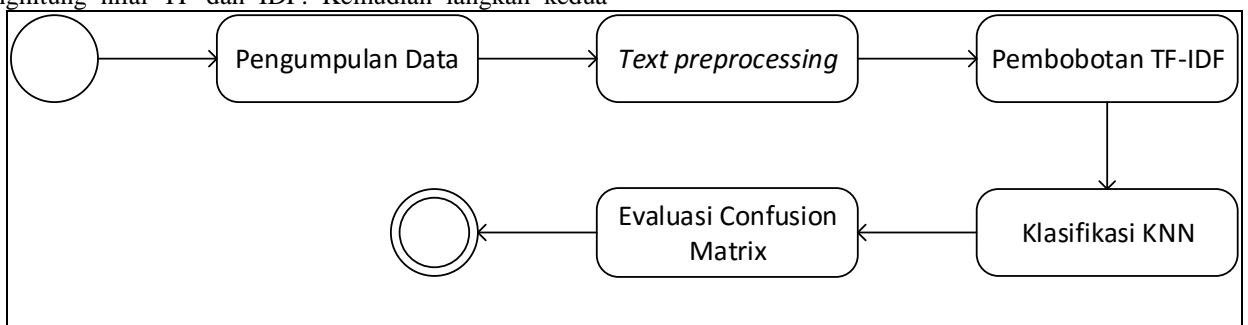

Gambar 3.Diagram aktifitas proses umum system

<span id="page-8-0"></span>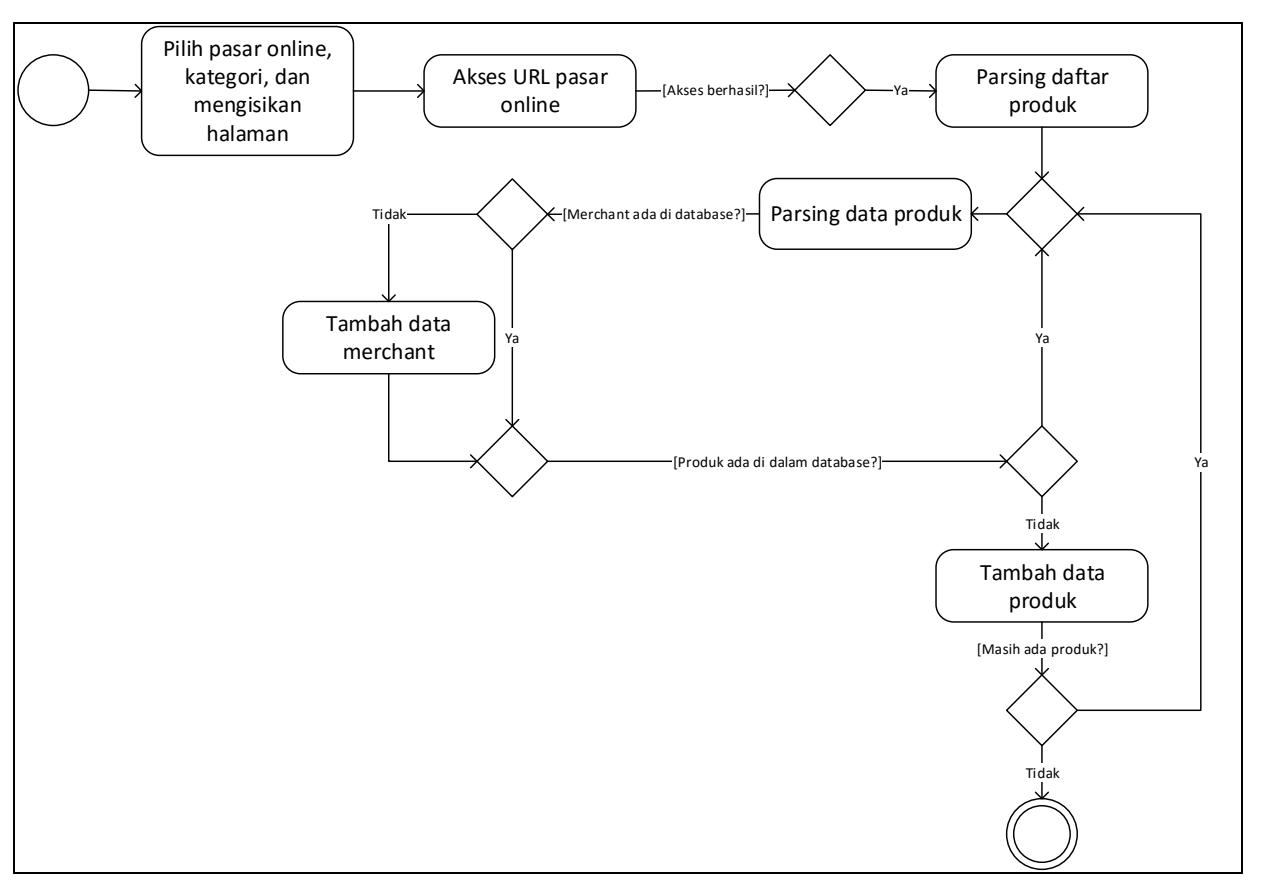

Gambar 4.Diagram aktifitas proses pengambilan data pasar *online*

<span id="page-8-1"></span>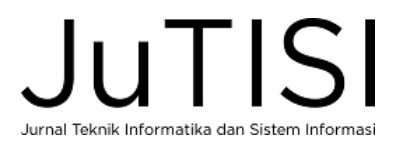

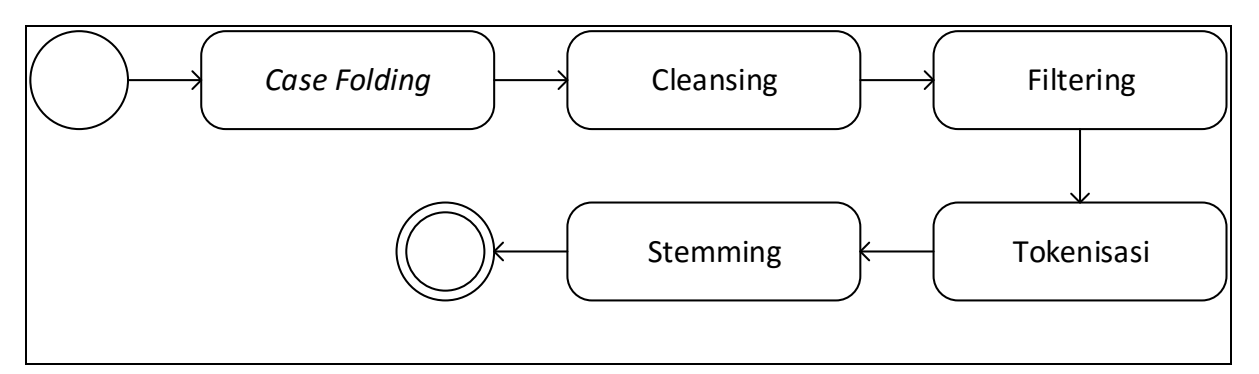

Gambar 5.Diagram aktifitias proses text-preprocessing

<span id="page-9-0"></span>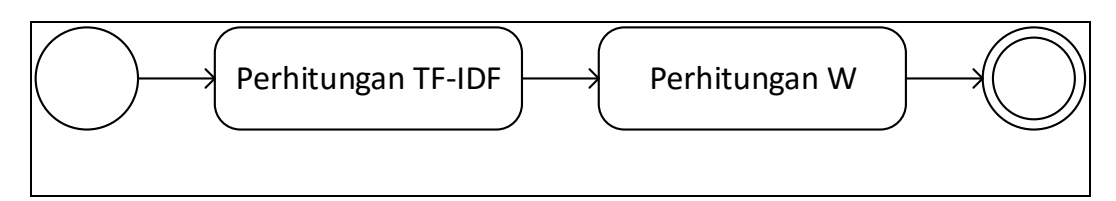

Gambar 6.Diagram aktifitas proses pembobotan dokumen

<span id="page-9-1"></span>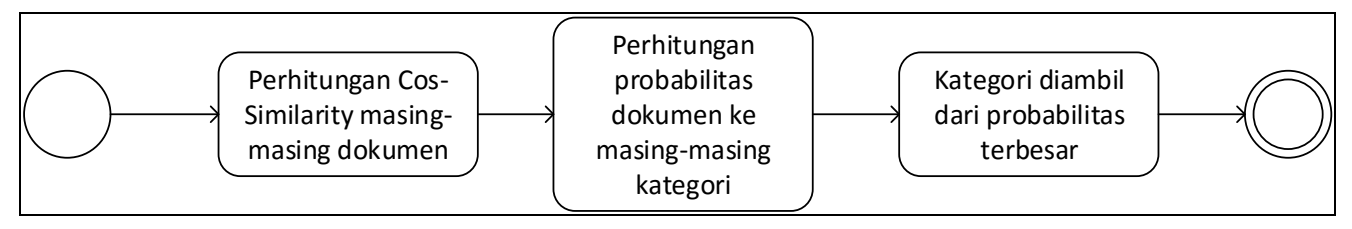

Gambar 7.Diagram aktifitas proses klasifikasi produk

#### <span id="page-9-2"></span>*D. Perancangan antarmuka*

Sistem yang dibangun akan memiliki 2 muka *website*, yaitu muka *website* umum dan muka *website admin*. Muka *website* umum terdiri dari 2 halaman, yaitu halaman pencarian produk dan halaman detail produk. Sedangkan muka *website admin* terdiri dari 14 halaman.

[Gambar 8](#page-9-3) adalah rancangan antar muka yang digunakan untuk *user* umum melakukan pencarian produk. Pada halaman ini *user* dapat melakukan pencarian produk dengan cara mengisikan nama produk yang diinginkan, kemudian sistem akan menampilkan daftar produk yang relevan dengan pencarian *user*. Setelah *user* memilih salah satu produk yang diinginkan, makan akan muncul halaman detil produk [\(Gambar 9\)](#page-9-4). Pada halaman detil produk, akan ditampilkan daftar produk dari pasar *online* yang sudah diklasifikasikan ke kelas produk yang dipilih.

<span id="page-9-3"></span>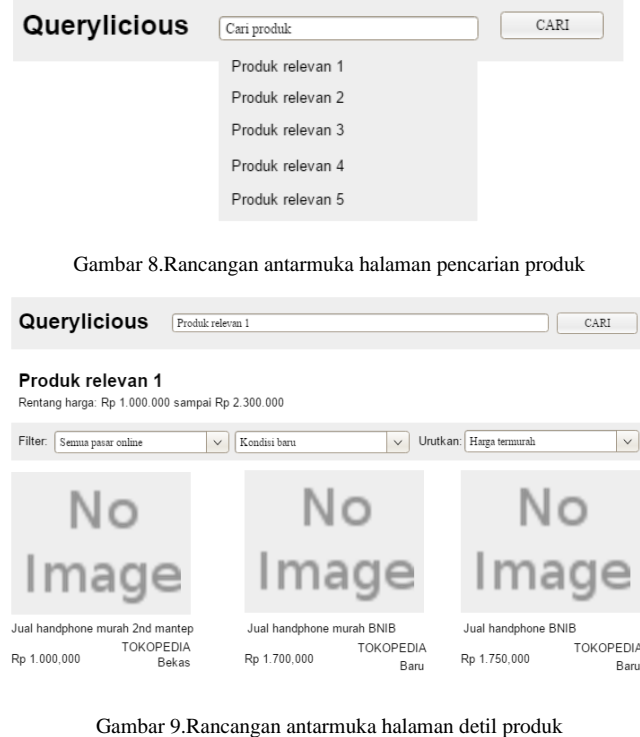

<span id="page-9-4"></span>Jurnal Teknik Informatika dan Sistem Informas

[Gambar 10](#page-10-0) adalah rancangan antarmuka halaman login. Halaman login digunakan oleh *admin* untuk melakukan akses ke *website admin*. Di dalam *website admin*, *user admin* dapat melakukan pengaturan.

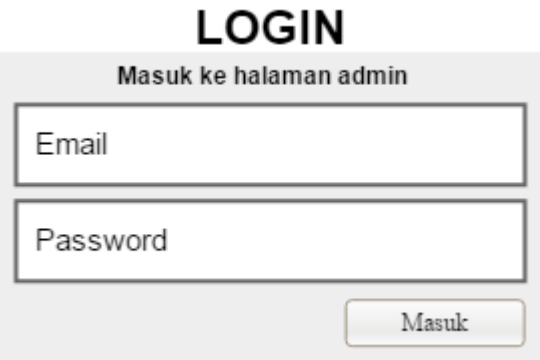

Gambar 10.Rancangan antarmuka halaman login

<span id="page-10-0"></span>Setelah login, menu yang dapat diakses oleh *user admin* dapat dilihat pada [Gambar 11](#page-10-1).

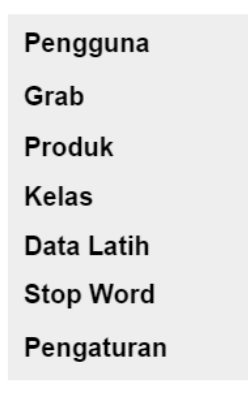

Gambar 11.Rancangan antarmuka menu *website admin*

<span id="page-10-1"></span>[Gambar 12](#page-10-2) dan [Gambar 13](#page-10-3) adalah rancangan antarmuka halaman *admin* yang digunakan untuk mengelola pengguna. Halaman cari pengguna [\(Gambar 12\)](#page-10-2) adalah halaman awal ketika *user admin* mengakses menu "Pengguna". Pada halaman cari pengguna, *user admin* dapat melihat daftar pengguna yang dapat login ke sistem. Selain itu *user admin* dapat menambahkan pengguna baru, mengubah dan menghapus *user* yang terdaftar. Penambahan dan perubahan pengguna dilakukan melalui form pengguna [\(Gambar 13\)](#page-10-3).

#### Pengguna

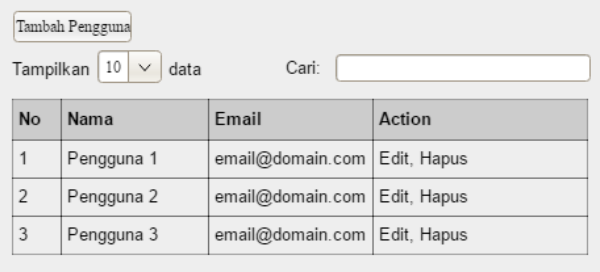

<span id="page-10-2"></span>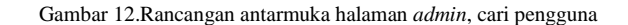

# Pengguna

# Form Pengguna

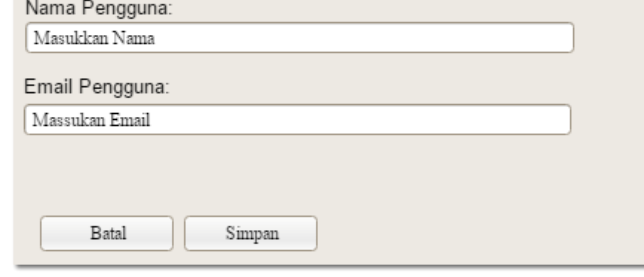

<span id="page-10-3"></span>Gambar 13.Rancangan antarmuka halaman *admin*, form pengguna

[Gambar 14](#page-10-4) dan [Gambar 15](#page-11-0) adalah rancangan antarmuka halaman *admin* yang digunakan untuk mengelola kelas. Halaman cari kelas [\(Gambar 14\)](#page-10-4) merupakan halaman awal ketika *user admin* melakukan akses ke menu "Kelas". Pada halaman cari kelas, *user admin* dapat melihat daftar kelas yang ada di sistem dan digunakan untuk proses klasifikasi *KNN*. Selain itu *user admin* dapat menambahkan kelas baru, mengubah dan menghapus kelas yang terdaftar. Penambahan dan perubahan pengguna dilakukan melalui form kelas [\(Gambar 15\)](#page-11-0).

# Kelas Klasifikasi

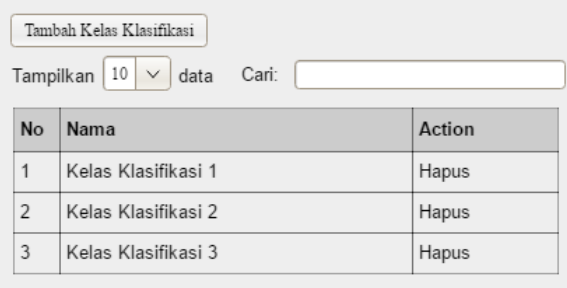

<span id="page-10-4"></span>Gambar 14.Rancangan antarmuka halaman *admin*, cari kelas klasifikasi

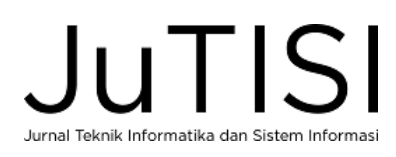

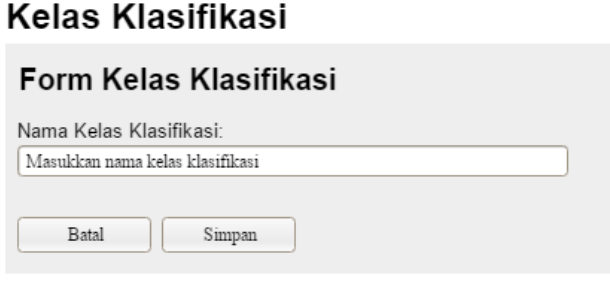

<span id="page-11-0"></span>Gambar 15.Rancangan antarmuka halaman *admin*, form kelas klasifikasi

[Gambar 16](#page-11-1) dan [Gambar 17](#page-11-2) adalah rancangan antarmuka halaman *admin* yang digunakan untuk mengelola data latih. Halaman cari data latih [\(Gambar 16\)](#page-11-1) merupakan halaman awal ketika *user admin* melakukan akses ke menu "Data Latih". Pada halaman cari data latih, *user admin* dapat melihat daftar data latih yang ada di sistem dan digunakan untuk proses klasifikasi *KNN*. Selain itu *user admin* dapat menambahkan data latih baru, mengubah dan menghapus data latih yang terdaftar. Penambahan dan perubahan pengguna dilakukan melalui form data latih [\(Gambar 17\)](#page-11-2).

#### Data Latih

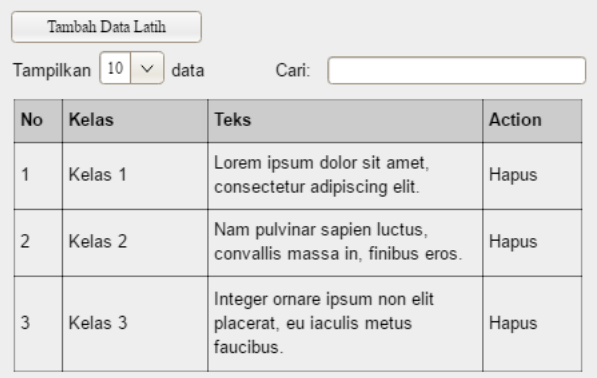

<span id="page-11-1"></span>Gambar 16.Rancangan antarmuka halaman *admin*, cari data latih

# Data Latih

#### Form Data Latih

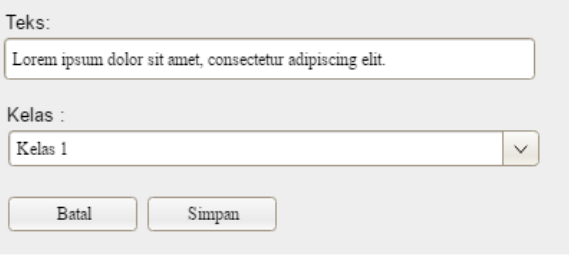

<span id="page-11-2"></span>Gambar 17.Rancangan antarmuka halaman *admin*, form data latih

[Gambar 19](#page-11-3) dan [Gambar 20](#page-12-0) adalah rancangan antarmuka halaman *admin* yang digunakan untuk mengelola data *stop word*. Halaman cari data *stop word* [\(Gambar 18\)](#page-11-4) merupakan halaman awal ketika *user admin* melakukan akses ke menu "Stop Word". Pada halaman cari data latih, *user admin* dapat melihat daftar data *stop word* yang ada di sistem dan digunakan untuk proses *text preprocessing*. Selain itu *user admin* dapat menambahkan data *stop word* baru, mengubah dan menghapus data *stop word* yang terdaftar. Penambahan dan perubahan pengguna dilakukan melalui form data *stop word* [\(Gambar 19\)](#page-11-3).

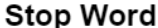

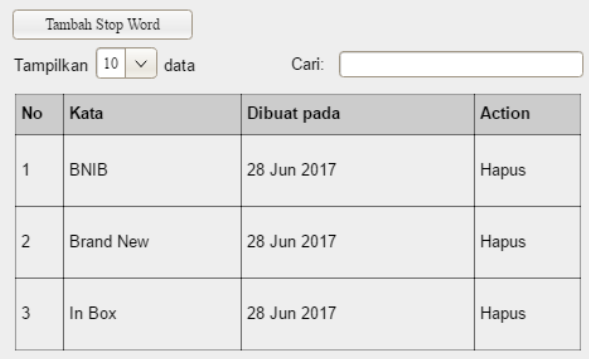

<span id="page-11-4"></span>Gambar 18.Rancangan antarmuka halaman *admin*, cari *stop word*

# **Stop Word**

# Form Stop Word

Term/Kata Batal Simpan

<span id="page-11-3"></span>Gambar 19.Rancangan antarmuka halaman *admin*, form *stop word*

[Gambar 20](#page-12-0) adalah halaman *admin* yang digunakan untuk mengumpulkan data produk. Pengumpulan data produk membutuhkan masukan berupa pilihan pasar *online*, pilihan kategori, dan halaman yang akan diambil datanya. Data produk yang sudah diambil, dapat dilihat pada halaman daftar produk [\(Gambar 21\)](#page-12-1).

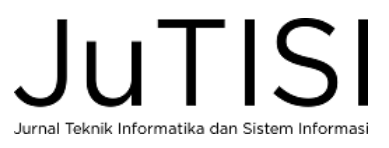

# **PRODUK**

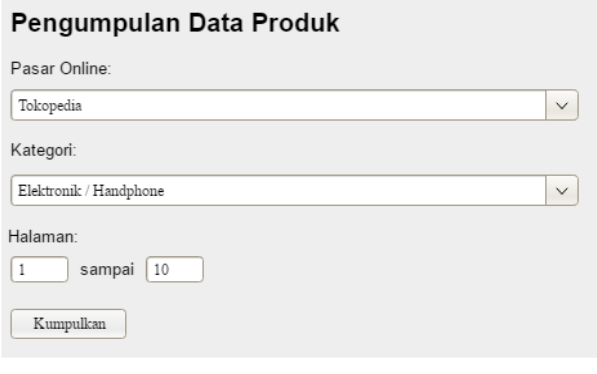

<span id="page-12-0"></span>Gambar 20.Rancangan antarmuka halaman *admin*, pengumpulan data produk

# **PRODUK**

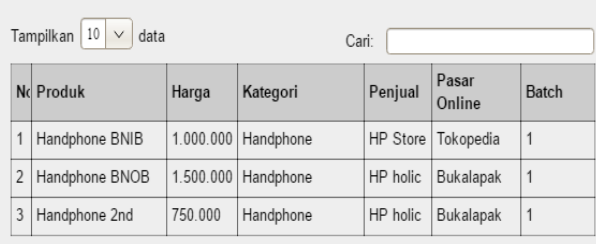

<span id="page-12-1"></span>Gambar 21.Rancangan antarmuka halaman *admin*, daftar produk

[Gambar 22](#page-12-2) adalah halaman pencarian batch klasifikasi yang digunakan untuk melakukan pencarian batch klasifikasi yang sudah pernah dilakukan. Dari masingmasing baris data, dapat dilihat detil produk hasil klasifikasi untuk batch tersebut pada halaman detil klasifikasi [\(Gambar](#page-12-3)  [23\)](#page-12-3). Pada halaman pencarian batch klasifikasi, terdapat tombol "Tambah Klasifikasi" yang digunakan untuk masuk ke halaman form klasifikasi [\(Gambar 24\)](#page-12-4). Untuk melakukan klasifikasi, diperlukan pemilihan produk yang mau diklasifikasi.

# Klasifikasi

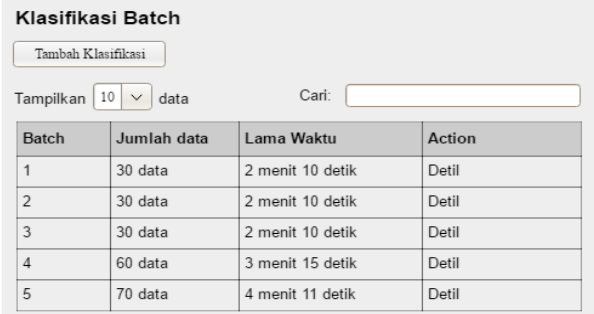

<span id="page-12-2"></span>Gambar 22.Rancangan antarmuka halaman *admin*, pencarian batch klasifikasi

#### Klasifikasi

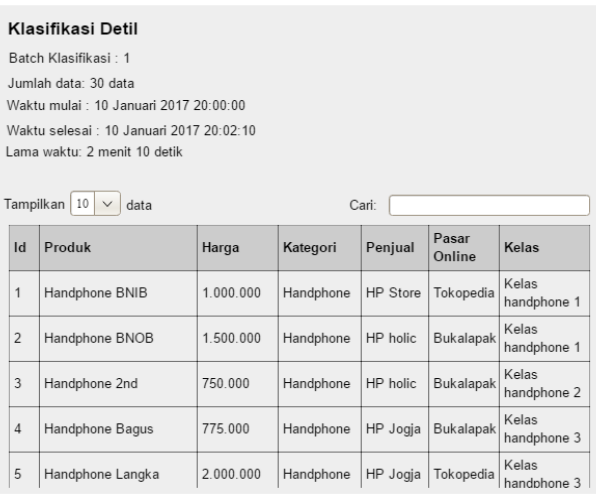

<span id="page-12-3"></span>Gambar 23.Rancangan antarmuka halaman *admin*, detil klasifikasi

#### Klasifikasi

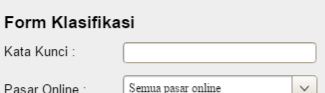

Tampilkan  $\boxed{10}$   $\vee$  data

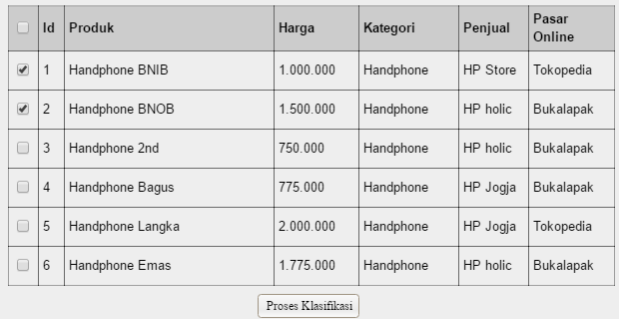

<span id="page-12-4"></span>Gambar 24.Rancangan antarmuka halaman *admin*, form klasifikasi

*E.* Contoh Kasus Klasifikasi *KNN*

Daftar kelas yang dipilih adalah:

- 1. Oppo Find 5 Mini
- 2. Oppo N1 Mini
- 3. Xiaomi Mi5

 $\Gamma$ 

Untuk masing-masing daftar kelas klasifikasi yang ada, ditentukan daftar data latih yang ada. Data latih yang ada dapat dilihat pada T[ABEL](#page-12-5) XX.

<span id="page-12-5"></span>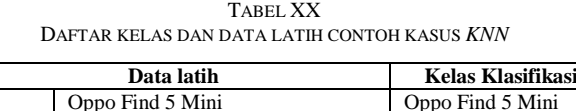

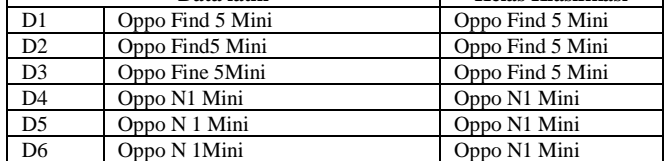

┑

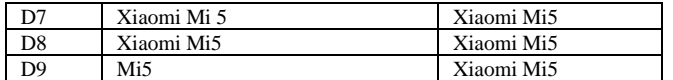

Data uji (x): WTS Oppo Find 5 Mini lengkap.

Langkah pertama adalah data latih akan dipecah menjadi kata-kata/*terms* yang akan dihitung *df* dan *idf* nya. Daftar terms dan nilai *df* dan *idf* untuk *terms* dapat dilihat pada TABEL [XXI.](#page-13-0)

<span id="page-13-0"></span>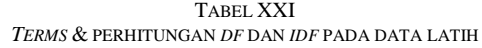

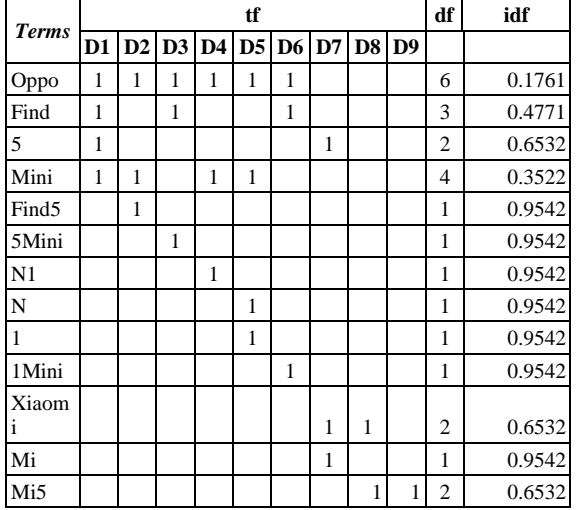

Data uji (x) tersebut selanjutnya akan dilakukan *text preprocessing* dan terbentuk *token-token* seperti pada TABEL [XXII.](#page-13-1) Masing-masing *token* dari data uji akan dibandingkan dengan *token-token* pada data latih.

<span id="page-13-1"></span>TABEL XXII JUMLAH *TERMS* DAN PERHITUNGAN *TF* PADA DATA UJI DAN DATA LATIH

|              |              | tf           |                |               |    |   |                 |              |                |              |
|--------------|--------------|--------------|----------------|---------------|----|---|-----------------|--------------|----------------|--------------|
| <b>Terms</b> | D1           | D2           | D <sub>3</sub> | $\mathbf{D4}$ | D5 |   | <b>D6 D7 D8</b> |              | D <sub>9</sub> | $\mathbf x$  |
| Oppo         | 1            | $\mathbf{1}$ | $\mathbf{1}$   | $\mathbf{1}$  | 1  | 1 |                 |              |                | 1            |
| Find         | $\mathbf{1}$ |              | $\mathbf{1}$   |               |    | 1 |                 |              |                | 1            |
| 5            | $\mathbf{1}$ |              |                |               |    |   | 1               |              |                | $\mathbf{1}$ |
| Mini         | $\mathbf{1}$ | $\mathbf{1}$ |                | $\mathbf{1}$  | 1  |   |                 |              |                | $\mathbf{1}$ |
| Find5        |              | $\mathbf{1}$ |                |               |    |   |                 |              |                |              |
| 5Mini        |              |              | $\mathbf{1}$   |               |    |   |                 |              |                |              |
| N1           |              |              |                | $\mathbf{1}$  |    |   |                 |              |                |              |
| N            |              |              |                |               | 1  |   |                 |              |                |              |
| $\mathbf{1}$ |              |              |                |               | 1  |   |                 |              |                |              |
| 1Mini        |              |              |                |               |    | 1 |                 |              |                |              |
| Xiaomi       |              |              |                |               |    |   | 1               | $\mathbf{1}$ |                |              |
| Mi           |              |              |                |               |    |   | $\mathbf{1}$    |              |                |              |
| Mi5          |              |              |                |               |    |   |                 | $\mathbf{1}$ | $\mathbf{1}$   |              |
| <b>WTS</b>   |              |              |                |               |    |   |                 |              |                | $\mathbf{1}$ |
| Lengkap      |              |              |                |               |    |   |                 |              |                | $\mathbf{1}$ |

Kemudian, akan dihitung bobot (W) dari masing-masing *token*. Bobot dihitung dengan mengalikan *tf* dengan *idf*. Hasil perhitungan dapat dilihat pada TABEL [XXIII.](#page-13-2)

TABEL XXIII PERHITUNGAN BOBOT SETIAP DOKUMEN

<span id="page-13-2"></span>

| <b>Terms</b>      | W              |                                 |                |                |                |                |       |                |                |                  |  |
|-------------------|----------------|---------------------------------|----------------|----------------|----------------|----------------|-------|----------------|----------------|------------------|--|
|                   | D <sub>1</sub> | D2                              | D <sub>3</sub> | D <sub>4</sub> | D <sub>5</sub> | D <sub>6</sub> | D7    | D <sub>8</sub> | D <sub>9</sub> | $\mathbf{x}$     |  |
| Oppo              |                | $0.176$ 0.176 0.176 0.176 0.176 |                |                |                | 0.176          |       |                |                | 0.176            |  |
| Find              | 0.477          |                                 | 0.477          |                |                | 0.477          |       |                |                | 0.477            |  |
| 5                 | 0.653          |                                 |                |                |                |                | 0.653 |                |                | 0.653            |  |
| Mini              | 0.352          | 0.352                           |                | 0.352          | 0.352          |                |       |                |                | 0.352            |  |
| Find <sub>5</sub> |                | 0.954                           |                |                |                |                |       |                |                |                  |  |
| 5Mini             |                |                                 | 0.954          |                |                |                |       |                |                |                  |  |
| N1                |                |                                 |                | 0.954          |                |                |       |                |                |                  |  |
| N                 |                |                                 |                |                | 0.954          |                |       |                |                |                  |  |
| $\mathbf{1}$      |                |                                 |                |                | 0.954          |                |       |                |                |                  |  |
| 1Mini             |                |                                 |                |                |                | 0.954          |       |                |                |                  |  |
| Xiao<br>mi        |                |                                 |                |                |                |                |       | 0.653 0.653    |                |                  |  |
| Mi                |                |                                 |                |                |                |                | 0.954 |                |                |                  |  |
| Mi5               |                |                                 |                |                |                |                |       | 0.653          | 0.653          |                  |  |
| <b>WTS</b>        |                |                                 |                |                |                |                |       |                |                | $\overline{0}$   |  |
| Lengk<br>ap       |                |                                 |                |                |                |                |       |                |                | $\boldsymbol{0}$ |  |

Setelah mendapatkan bobot dari setiap dokumen, kalikan bobot dari data yang diuji dengan bobot data latih yang ada. Bobot pada x yang memiliki nilai, dikalikan dengan bobot lainnya yang sebaris dengannya. Kemudian jumlahkan bobot pada setiap dokumen, sehingga didapatkan total bobot dari setiap dokumen. Hasil perhitungan dapat dilihat pada TABEL [XXIV.](#page-13-3)

<span id="page-13-3"></span>TABEL XXIV HASIL PENJUMLAHAN DARI PERKALIAN BOBOT DATA UJI DENGAN SELURUH DATA LATIH

|                    | W uji * W latih |             |                |                |             |                |       |                |                                                                                                 |  |  |
|--------------------|-----------------|-------------|----------------|----------------|-------------|----------------|-------|----------------|-------------------------------------------------------------------------------------------------|--|--|
| <b>Terms</b>       | D1              | D2          | D <sub>3</sub> | D <sub>4</sub> | D5          | D <sub>6</sub> | D7    | D <sub>8</sub> | D <sub>9</sub>                                                                                  |  |  |
| Oppo               | 0.031           | 0.031       | 0.031          | 0.031          | 0.031       | 0.031          |       |                |                                                                                                 |  |  |
| Find               | 0.228           |             | 0.228          |                |             | 0.228          |       |                |                                                                                                 |  |  |
| 5                  | 0.427           |             |                |                |             |                | 0.427 |                |                                                                                                 |  |  |
| Mini               |                 | 0.124 0.124 |                |                | 0.124 0.124 |                |       |                |                                                                                                 |  |  |
| Find <sub>5</sub>  |                 | 0.000       |                |                |             |                |       |                |                                                                                                 |  |  |
| 5Mini              |                 |             | 0.000          |                |             |                |       |                |                                                                                                 |  |  |
| N1                 |                 |             |                | 0.000          |             |                |       |                |                                                                                                 |  |  |
| $\overline{\rm N}$ |                 |             |                |                | 0.000       |                |       |                |                                                                                                 |  |  |
| $\mathbf{1}$       |                 |             |                |                | 0.000       |                |       |                |                                                                                                 |  |  |
| 1Mini              |                 |             |                |                |             | 0.000          |       |                |                                                                                                 |  |  |
| Xiaomi             |                 |             |                |                |             |                | 0.000 | 0.000          |                                                                                                 |  |  |
| Mi                 |                 |             |                |                |             |                | 0.000 |                |                                                                                                 |  |  |
| Mi <sub>5</sub>    |                 |             |                |                |             |                |       | 0.000          | 0.000                                                                                           |  |  |
| <b>WTS</b>         |                 |             |                |                |             |                |       |                |                                                                                                 |  |  |
| Lengkap            |                 |             |                |                |             |                |       |                |                                                                                                 |  |  |
| <b>SUM</b>         |                 |             |                |                |             |                |       |                | $0.809 \mid 0.155 \mid 0.259 \mid 0.155 \mid 0.155 \mid 0.259 \mid 0.427 \mid 0.000 \mid 0.000$ |  |  |

Setelah mendapatkan total penjumlahan dari setiap kolom, maka langkah selanjutnya adalah melakukan perhitungan kuadrat bobot dari setiap data uji dan data latih. Dari jumlah total kuadrat bobot dari setiap data akan di akar dan menghasilkan sebuah nilai. Hasil perhitungan dapat dilihat pada TABEL [XXV.](#page-14-1)

<span id="page-14-1"></span>TABEL XXV PENJUMLAHAN TOTAL KUADRAT BOBOT DATA LATIH DAN UJI, HASIL AKAR DARI MASING-MASING TOTAL BOBOT

| <b>Terms</b>   | <b>Vector</b> |            |                |                |                |                |                   |                |                |             |
|----------------|---------------|------------|----------------|----------------|----------------|----------------|-------------------|----------------|----------------|-------------|
|                | D1            | D2         | D <sub>3</sub> | D <sub>4</sub> | D <sub>5</sub> | D <sub>6</sub> | D7                | D <sub>8</sub> | D <sub>9</sub> | $\mathbf x$ |
| Oppo           | 0.031         | 0.031      | 0.031          | 0.031          | 0.031          | 0.031          |                   |                |                | 0.031       |
| Find           | 0.228         |            | 0.228          |                |                | 0.228          |                   |                |                | 0.228       |
| 5              | 0.427         |            |                |                |                |                | 0.427             |                |                | 0.427       |
| Mini           | 0.124         | 0.124      |                | 0.124          | 0.124          |                |                   |                |                | 0.124       |
| Find5          |               | 0.911      |                |                |                |                |                   |                |                |             |
| 5Mini          |               |            | 0.911          |                |                |                |                   |                |                |             |
| N1             |               |            |                | 0.911          |                |                |                   |                |                |             |
| $\overline{N}$ |               |            |                |                | 0.911          |                |                   |                |                |             |
| 1              |               |            |                |                | 0.911          |                |                   |                |                |             |
| 1Mini          |               |            |                |                |                | 0.911          |                   |                |                |             |
| Xiao<br>mi     |               |            |                |                |                |                | 0.427             | 0.427          |                |             |
| Mi             |               |            |                |                |                |                | 0.911             |                |                |             |
| Mi5            |               |            |                |                |                |                |                   | 0.427          | 0.427          |             |
| <b>WTS</b>     |               |            |                |                |                |                |                   |                |                |             |
| Lengk<br>ap    |               |            |                |                |                |                |                   |                |                |             |
| <b>SUM</b>     | 0.809         |            | 1.066 1.169    | 1.066          |                |                | 1.976 1.169 1.764 | 0.853          | 0.427          | 0.809       |
| Root           | 0.89<br>97    | 1.03<br>23 | 1.08<br>13     | 1.03<br>23     | 1.40<br>58     | 1.08<br>13     | 1.32<br>81        | 0.92<br>38     | 0.65<br>32     | 0.89<br>97  |

Langkah selanjutnya adalah menghitung *cosine similarity*. Perhitungan *cosine similarity* dil;akukan menggunakan rumus nomor (1). Lakukan perhitungan *cosine similarity* untuk masing-masing dokumen latih yang ada. Kemudian diurutkan secara *descending*. Maka dihasilkan nilai *cosine similarity* dan urutan seperti pada TABEL [XXVI.](#page-14-2)

<span id="page-14-2"></span>TABEL XXVI PERHITUNGAN NILAI *COSINE SIMILARITY* DAN PENGURUTAN SECARA *DESCENDING*

| Peringkat               | Data Latih     | Kelas Klasifikasi | Cosine<br><b>Similarity</b> |  |
|-------------------------|----------------|-------------------|-----------------------------|--|
| 1                       | D1             | Oppo Find 5 Mini  | 0.8715                      |  |
| 2                       | D7             | Oppo N1 Mini      | 0.3478                      |  |
| 3                       | D <sub>3</sub> | Oppo Find 5 Mini  | 0.2317                      |  |
| 4                       | D6             | Xiaomi Mi5        | 0.1801                      |  |
| 5                       | D2             | Oppo Find 5 Mini  | 0.1389                      |  |
| Tidak<br>diperhitungkan | D <sub>4</sub> | Oppo N1 Mini      | 0.1068                      |  |
| Tidak<br>diperhitungkan | D <sub>5</sub> | Oppo N1 Mini      | 0.1020                      |  |
| Tidak<br>diperhitungkan | D <sub>8</sub> | Xiaomi Mi5        |                             |  |

Tidak

menghitung nilai kecenderungan untuk data uji ke masingmasing kelas berdasarkan nilai K. Dalam menghitung nilai kecenderungan, digunakan rumus nomor (2).

Dalam contoh ini digunakan K=5, sehingga yang diambil adalah 5 nilai *cosine similarity* tertinggi. Dari 5 data tersebut, dihitung nilai kecenderungan-nya dengan cara menjumlahkan data yang memiliki kelas yang sama. Hasil perhitungan dapat dilihat pada TABEL [XXVII](#page-14-3)

<span id="page-14-3"></span>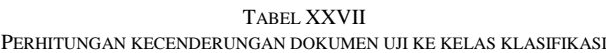

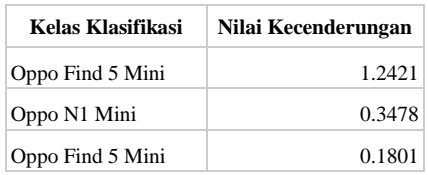

Berdasarkan perhitungan nilai kecenderungan, nilai tertinggi adalah 1.2421 yang dimiliki oleh kelas Oppo Find 5 Mini. Sehingga Dokumen uji diklasifikasikan ke kelas Oppo Find 5 Mini. Hasil klasifikasi menggunakan perhitungan ini sesuai dengan yang seharusnya. Dimana dokumen uji memang masuk ke kelas Oppo Find 5 Mini.

#### VI.KESIMPULAN

#### *A. Kesimpulan*

Pada penelitian kali ini, sudah didapatkan rancangan antarmuka, alur proses, serta perancangan fitur sistem yang akan digunakan sebagai acuan pembuatan *website*. Semua aktor yang terlibat sudah memiliki proses sesuai dengan kebutuhan masing-masing.

Berdasarkan hasil studi literatur dan contoh kasus, metode klasifikasi *K-Nearest Neighbor* dapat digunakan untuk kasus pengelompokan *handphone*.

#### UCAPAN TERIMA KASIH

Saya mengucapkan terima kasih kepada Fakultas Teknologi Informasi Universitas Kristen Duta Wacana dan Lembaga Penelitian dan Pengabdian Masyarakat yang telah memberikan dukungan kepada saya dalam menyelesaikan penelitian ini.

#### DAFTAR PUSTAKA

- <span id="page-14-0"></span>[1] Hugh Harsono. (2016, July) TechCrunch. [Online]. [https://techcrunch.com/2016/07/29/indonesia-will-be-asias-next](https://techcrunch.com/2016/07/29/indonesia-will-be-asias-next-biggest-e-commerce-market/)[biggest-e-commerce-market/](https://techcrunch.com/2016/07/29/indonesia-will-be-asias-next-biggest-e-commerce-market/)
- [2] Bruno Trstenjak, Sasa Mikac, and Dzenana Donko, "*KNN* with *TF-IDF* Based Framework for Text Categorization," in *Procedia Engineering*, 2014, pp. 1356-1364.
- [3] Edi Winarko Jumadi, "Penggunaan *KNN* (*K-Nearest Neighbor*) untuk Klasifikasi Teks Berita yang Tak-terkelompokkan pada saat Pengklasteran oleh STC (Suffix Tree Clustering)," *ISTEK Jurnal*

lu I ISI Jurnal Teknik Informatika dan Sistem Informas *Kajian Islam, Sains, dan Teknologi*, vol. IX, no. 1, 2015.

- [4] Armanda Nur Fadhillah, Ledya Novamizanti, and Ratri Dwi Atmaja, "Analisis dan Implementasi Klasifikasi *K-Nearest Neighbor* (K-NN) pada sistem identifikasi Biometrik Telapak Kaki Manusia," Universitas Telkom, Skripsi 2015.
- <span id="page-15-0"></span>[5] Andro Ardiyanto, "Klasifikasi Komentar pada Dataset Pemilu Presiden Indonesia 2014 dengan Metode Improved *K-Nearest Neighbor*," Universitas Kristen Duta Wacana, Yogyakarta, Skripsi 2017.
- <span id="page-15-1"></span>[6] Euihong Han, George Karypis, and Vipin Kumar, "Text Categorization Using Weight Adjusted *K-Nearest Neighbor* Classification," Department of Computer Science, University of Minnesota, Minneapolis, 1999.
- <span id="page-15-2"></span>[7] Bharath Sriram, Dave Fuhry, Engin Demir, Hakan Ferhastosmanoglu, and Murat Demirbas, "Short Text Classification in Twitter to Improve Information Fitltering," in *SIGIR '10 Proceedings of the 33rd international ACM SIGIR conference on Research and development in information retrieval*, Geneva, 2010, pp. 841-842.
- <span id="page-15-3"></span>[8] Edi Winarko Jumadi, "Penggunaan *KNN* (*K-Nearest Neighbor*) Untuk Klasifikasi Teks Berita yang Tak-Terkelompokkan pada Saat Pengklasteran Oleh STC (Suffix Tree Clustering)," *ISTEK*, vol. IX, pp. 50-81, Juni 2015.
- <span id="page-15-4"></span>[9] Kusrini and Luthfi, *Algoritma Data Mining*. Yogyakarta: Andi Offset, 2009.
- <span id="page-15-5"></span>[10] Y Liao. (2002) Review of K-Nearest *Neighbor* Text Categorization Method. [Online].

[https://www.usenix.org/legacy/event/sec02/full\\_papers/liao](https://www.usenix.org/legacy/event/sec02/full_papers/liao%20/liao_html/node4.html)  [/liao\\_html/node4.html](https://www.usenix.org/legacy/event/sec02/full_papers/liao%20/liao_html/node4.html)

- <span id="page-15-6"></span>[11] C.D. Manning and H Schutze, *Foundation of Statistical Natural Language Processing*. Cambridge: MIT Press, 2000.
- <span id="page-15-7"></span>[12] N Suguna and K Tanushkodi, "An Improved *K-Nearest Neighbor* Classification Using Genetic Algorithm," *International Journal of Comupter Science Issue*, vol. 7, no. 2, pp. 18-21, 2010.
- <span id="page-15-8"></span>[13] Bimlesh Wadhwa, Soo Yuen Jien, and Damith C Rajapakse, *A First Course in Object-Oriented Software Engineering*, 2nd ed. Asia: McGraw-Hill Education (Asia), 2010.
- <span id="page-15-9"></span>[14] Marini, "Rancang Bangun Sistem Informasi Kenaikan Pangkat Pegawai pada Kantor Kecamatan Bukit Intan," *Jurnal Teknik Informatika dan Sistem Informasi*, vol. 3, no. 1, pp. 1-16, April 2017.
- <span id="page-15-10"></span>[15] Prabowo Pudjo Widodo and Herlawati, *Menggunakan UML, Unified Modelling Language*. Bandung, Indonesia: Penerbit Informatika, 2011.
- <span id="page-15-11"></span>[16] Adi Nugroho, *Perancangan dan Implementasi Basis Data*. Yogyakarta, Indonesia: Penerbit Andi, 2011.
- <span id="page-15-12"></span>[17] Carlos Coronel, Steven Morris, and Peter Rob, *Database Principles Fundamentals of Design, Implementation, and Management*, 10th ed., 2013.